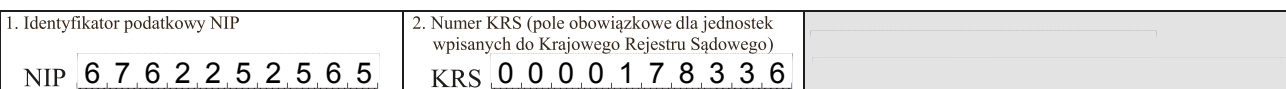

#### Sprawozdanie finansowe jednostki OP

#### Wprowadzenie do sprawozdania finansowego

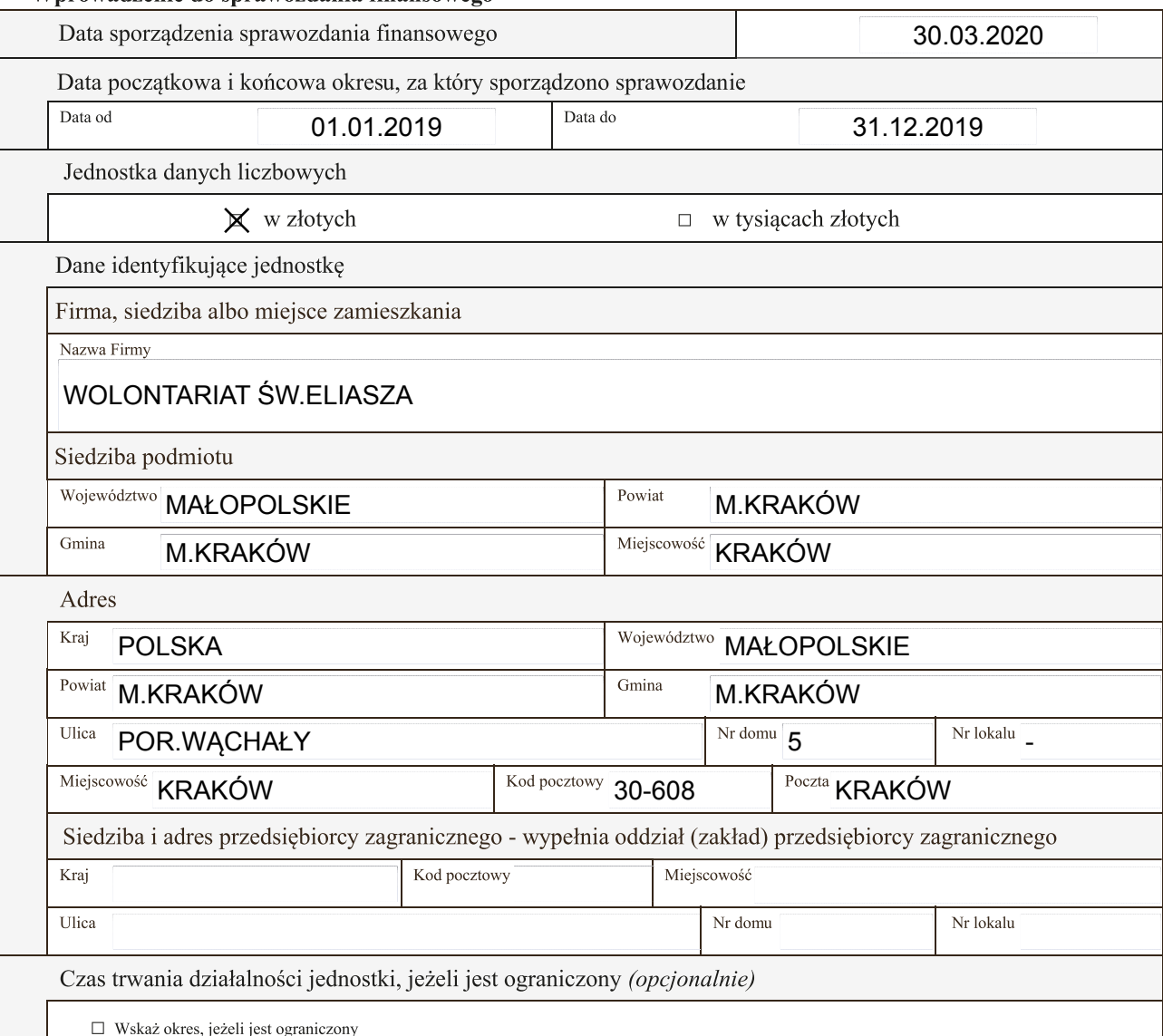

Data od

Data do

Wskazanie okresu objętego sprawozdaniem finansowym

Data od 01.01.2019 data do 31.12.2019

Założenie kontynuacji działalności

Wskazanie, czy sprawozdanie finansowe zostało sporządzone przy założeniu kontynuowania działalności gospodarczej przez jednostkę w dającej się przewidzieć przyszłości:

X sprawozdanie sporządzone przy założeniu kontynuowania działalności

□ sprawozdanie zostało sporządzone przy założeniu, że działalność nie będzie kontynuowana

Wskazanie, czy nie istnieją okoliczności wskazujące na zagrożenie kontynuowania przez nią działalności:

X tak (brak okoliczności wskazujących na zagrożenie kontynuowania działalności)

□ nie (wystąpiły okoliczności wskazujące na zagrożenie kontynuowania działalności)

Opis okoliczności wskazujących na zagrożenie kontynuowania działalności

Zasady (polityka) rachunkowości. Omówienie przyjętych zasad (polityki) rachunkowości, w zakresie w jakim ustawa pozostawia jednostce prawo wyboru

Omówienie metod wyceny aktywów i pasywów (także amortyzacji)

Zrezygnowano z zachowania zasady ostrożności przy wycenie poszczególnych aktywów i pasywów. Jednostka odstąpiła od ustalania odpisów aktualizujących i tworzenia rezerw. Jednostka wycenia wartość aktywów i pasywów w wartościach historycznych, tj. w cenie nabycia, koszcie wytworzenia oraz w kwocie wymaganej zapłaty, zaś zobowiązań w kwocie wymagającej zapłaty.

a. środki trwałe oraz wartości niematerialne i prawne- według ceny nabycia, pomniejszone o odpisy umorzeniowe, a także odpisy z tytułu trwałej utraty wartości, amortyzacja środków trwałych nisko cennych do 10.000,00 zł oraz wartość wyposażenia zaliczana jest jednorazowo w koszty w momencie wydania do używania.

b. wartość zakupu materiałów i usług księgowana jest w koszty w momencie zakupu, w rzeczywistych cenach zakupu,

c. inwestycje długoterminowe i krótkoterminowe na moment bilansowy są wyceniane w cenie nabycia,

d. rzeczowe składniki aktywów obrotowych- według ceny nabycia.

Ustalenia wyniku finansowego

Wariant ewidencji i rozliczenia kosztów: koszty ujmuje się w układzie rodzajowym i w układzie kalkulacyjnym

Wariant rachunku zysków i strat: rachunek wyników prowadzony jest metodą porównawczą.

Ustalenia sposobu sporządzenia sprawozdania finansowego

Wg załącznika nr 6 ustawy o rachunkowości

Pozostałe (opcjonalnie)

Rokiem obrotowym jest rok kalendarzowy. W skład roku obrotowego wchodzą miesięczne okresy sprawozdawcze. Rachynek zysku i strat sporzadza sie wg wariantu porównawczego.Stowarzyszenie prowadzi księgi w technice komputerowej korzystając z oprogramowania SAGE.Ewidencję i rozliczenie kosztow prowadzi się wg rodzajów na kontach zespołu 4 i równocześnie wg funkcji na kontach zespołu 5. Przeniesienie kosztów za pośrednictwem konta 490, na odpowiednie stanowiska kosztów w zespole 5 następuje równolegle do zapisów na kontach zespolu 4.

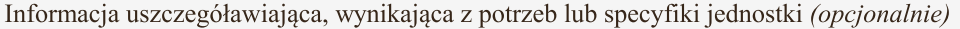

# WOLONTARIAT ŚW.ELIASZA

## RACHUNEK ZYSKÓW I STRAT

01.01.2019 - 31.12.2019

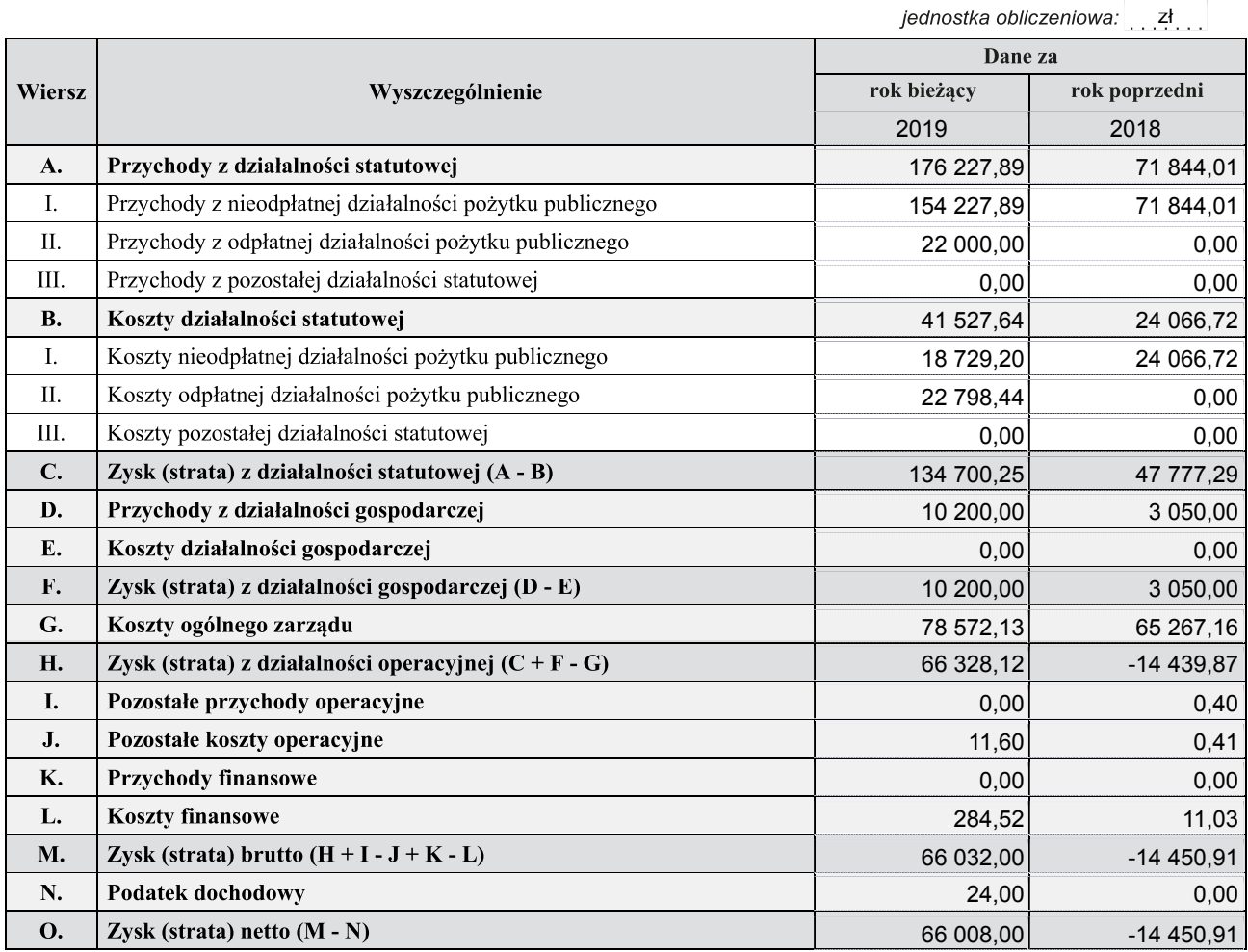

# WOLONTARIAT ŚW.ELIASZA......

### **BILANS**

## sporządzony na dzień 31.12.2019

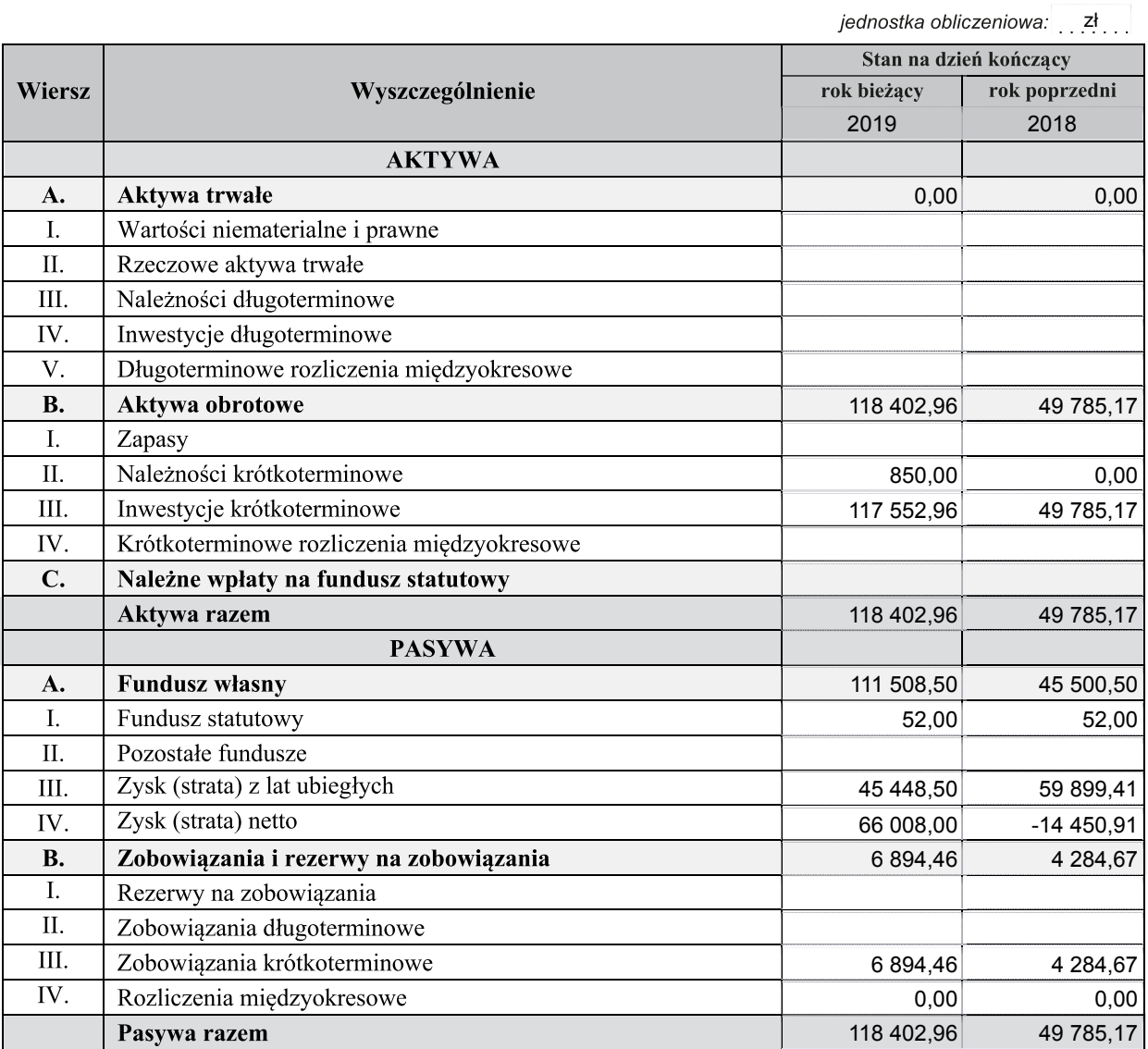

"Informacja dodatkowa" sporządzana według załącznika nr 6 do ustawy o rachunkowości (ze względu na jej specyfikę) generalnie nie ma nadanej jako całości postaci ustrukturyzowanej. Tę część sprawozdania jednostka sporządza we własnym zakresie i dołącza jako element sprawozdania finansowego klikając na przycisk umieszczony poniżej. Informacja dodatkowa może być sporządzona w formacie pdf, csv, jpg, png, doc, docx, xls, xlsx, odt, ods, txt lub rtf. Struktury logiczne zamieszczone na stronie BIP Ministerstwa Finansów wymagają także dołączenia opisu do informacji dodatkowej, który należy zamieścić w sposób analogiczny. W sytuacji gdy jednostka op zdecyduje się sporządzić "Dodatkowe informacje i objaśnienia" według załącznika nr 1 do ustawy o

rachunkowości może je dołączyć jako element sprawozdania finansowego klikając na przycisk umieszczony poniżej.

Liczba dołączonych opisów: 1 Liczba dołączonych plików: 1

Wyłącznie jeden punkt "Informacji dodatkowej", dotyczący rozliczenia różnicy pomiędzy podstawą opodatkowania podatkiem dochodowym a wynikiem finansowym (zyskiem, stratą) brutto ma nadaną ustrukturyzowaną formę - druk dostępny poniżej. Przy czym, druk ten wypełniają wyłącznie jednostki zobowiązane.

Rozliczenie różnicy pomiędzy podstawą opodatkowania podatkiem dochodowym a wynikiem finansowym (zyskiem/stratą) brutto (wypełniają wyłącznie jednostki zobowiązane)

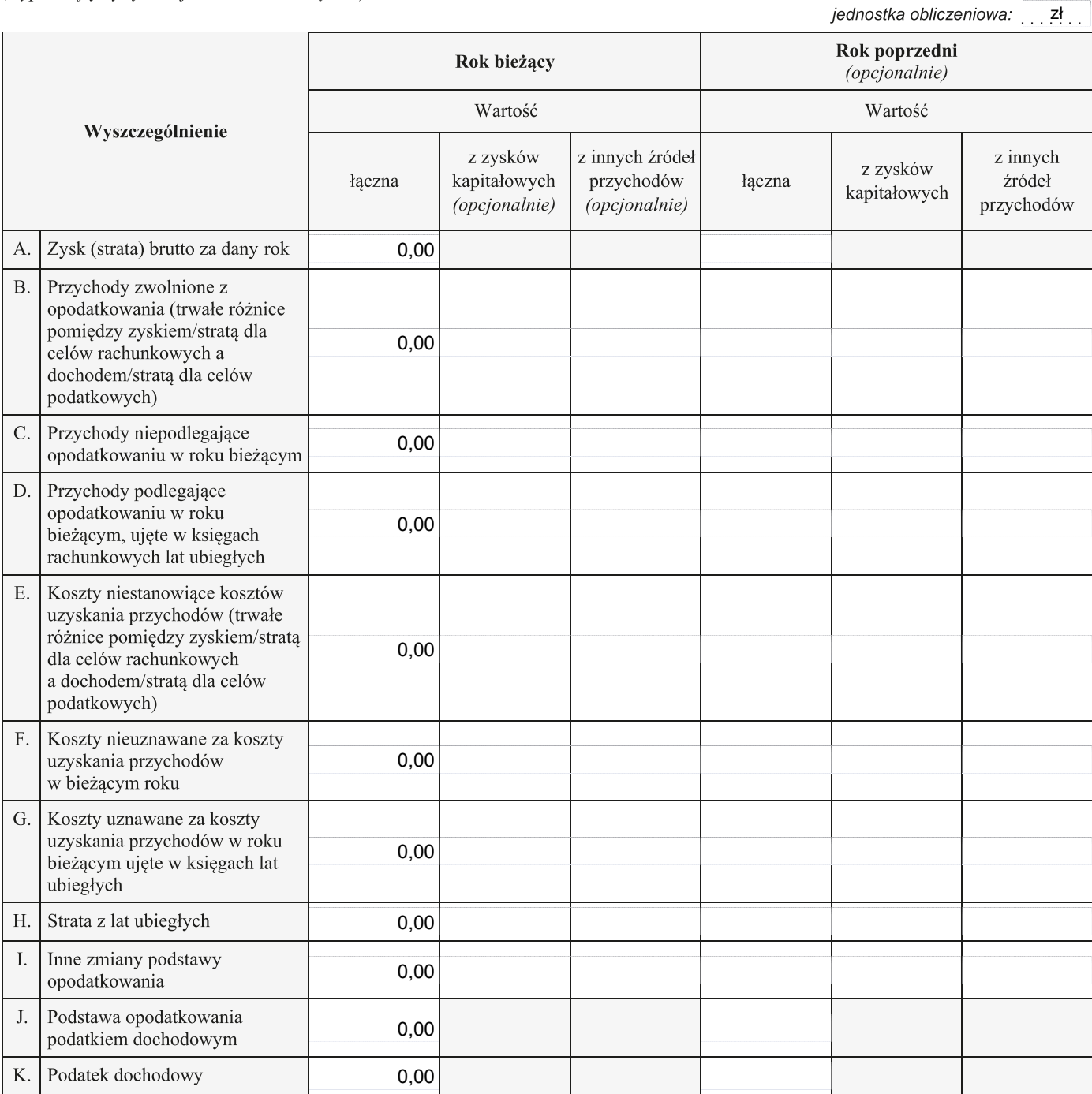

#### **Informacja dodatkowa (1)**

#### **Załączony plik:**

nazwa: 123.pdf rozmiar: 295,31 KB data modyfikacji: 2020-03-30 14:46:38

#### **Opis:**

INFORMACJA DODATKOWA